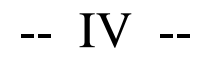

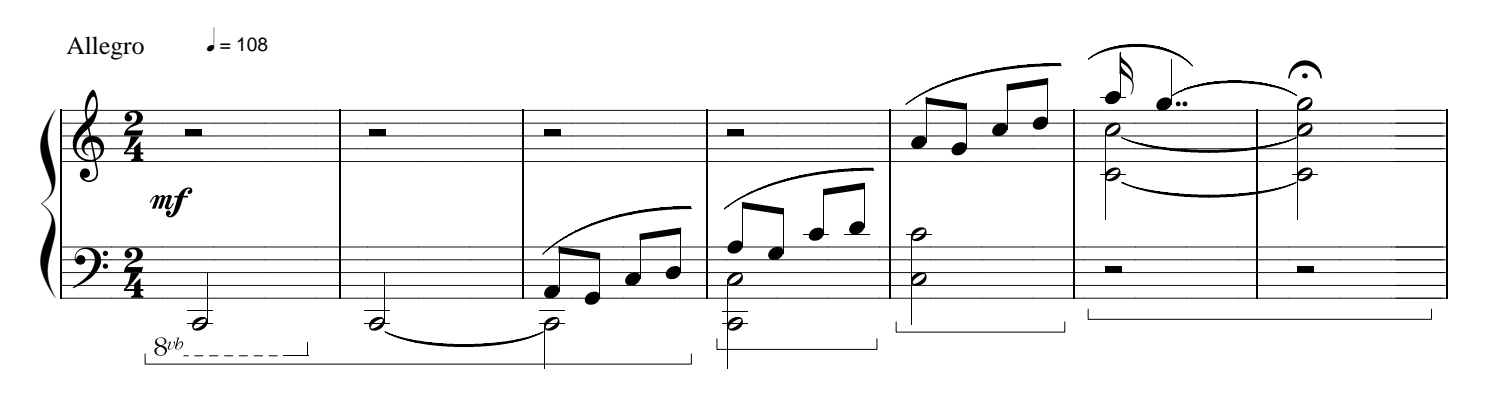

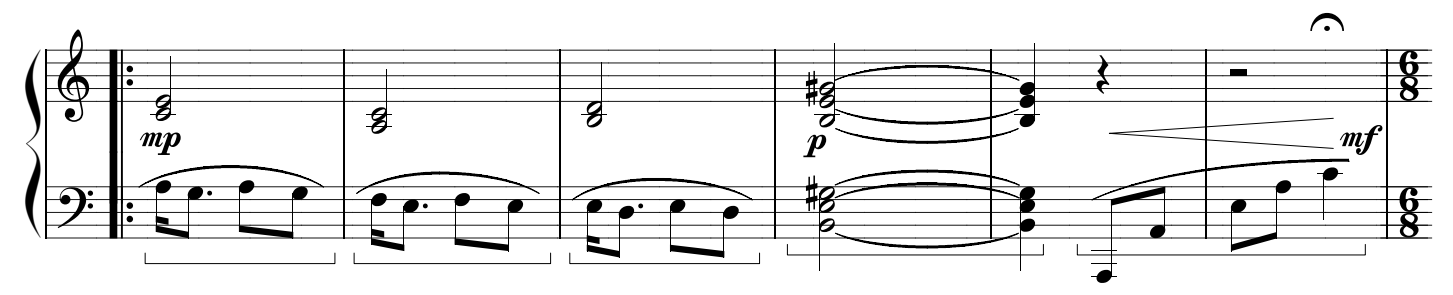

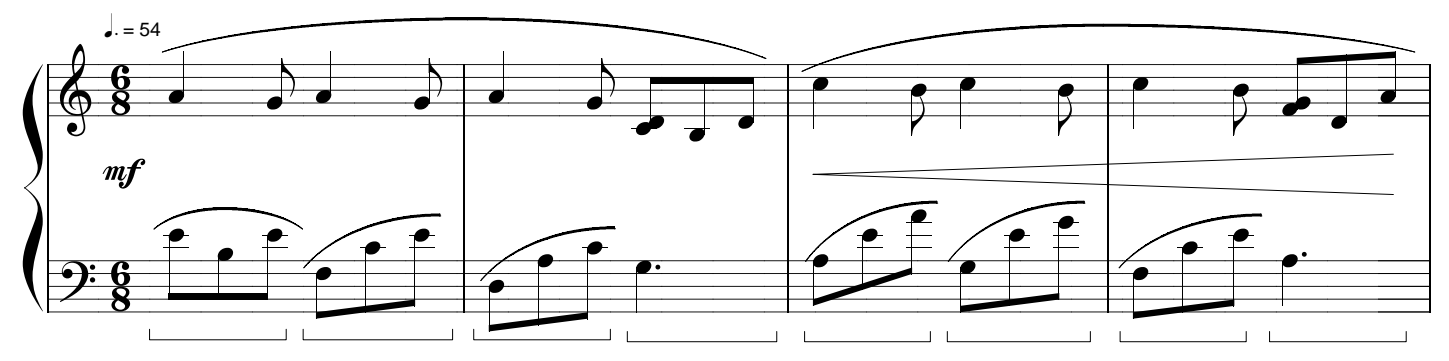

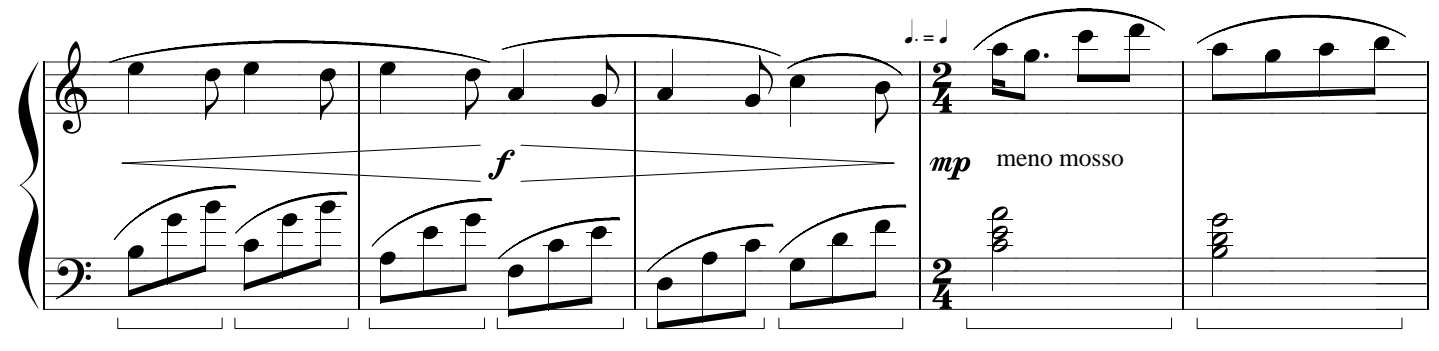

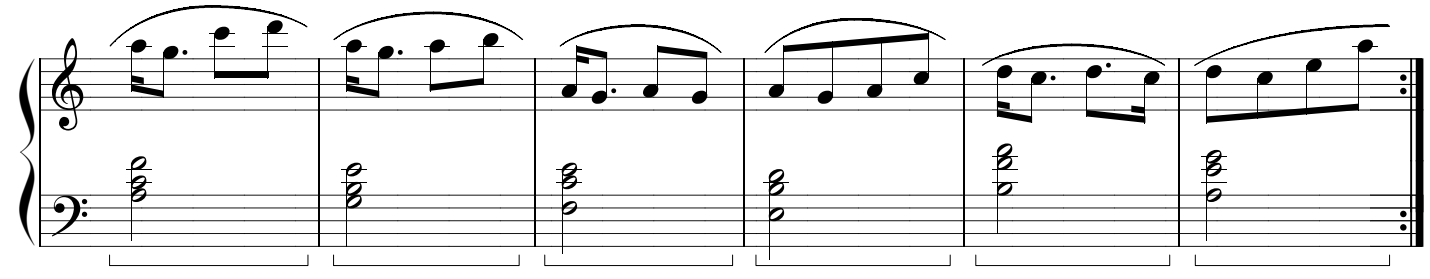

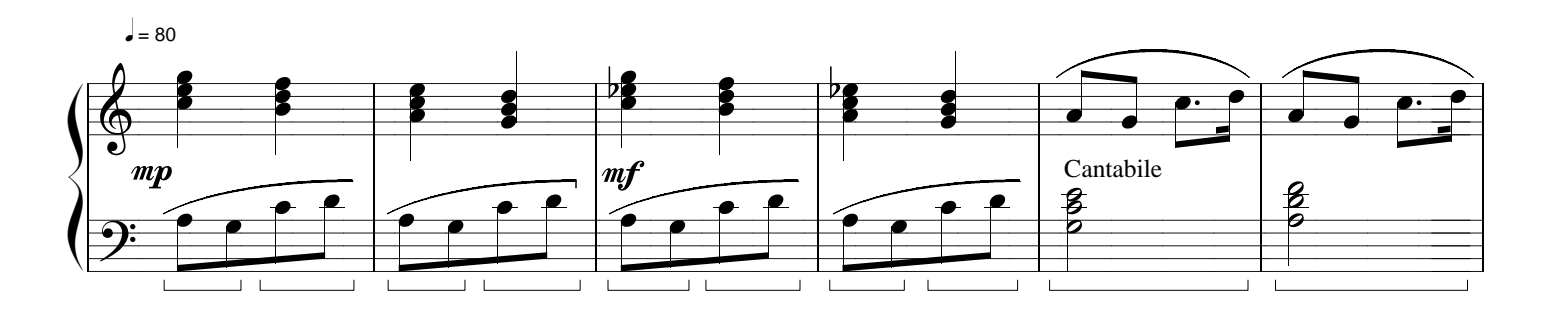

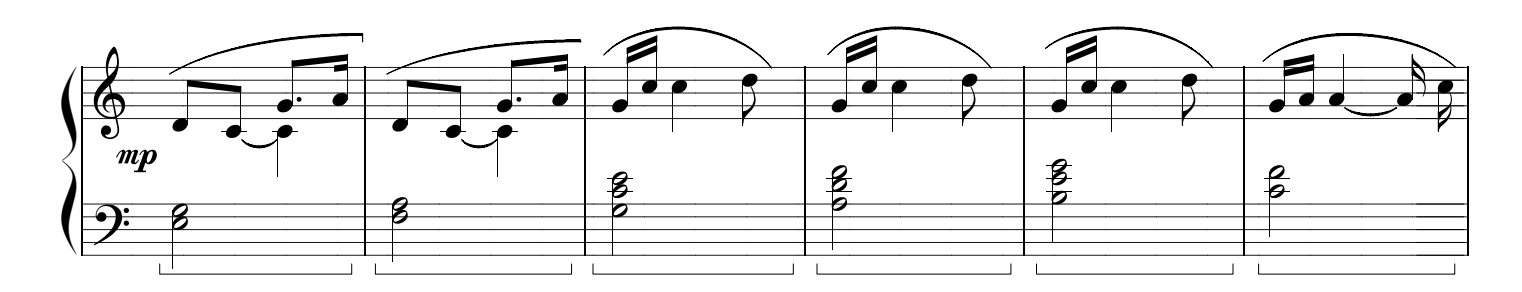

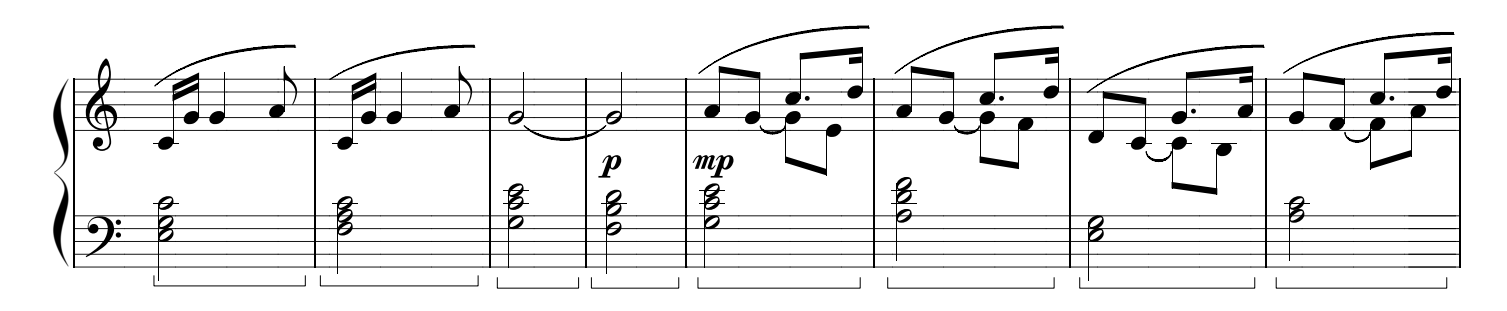

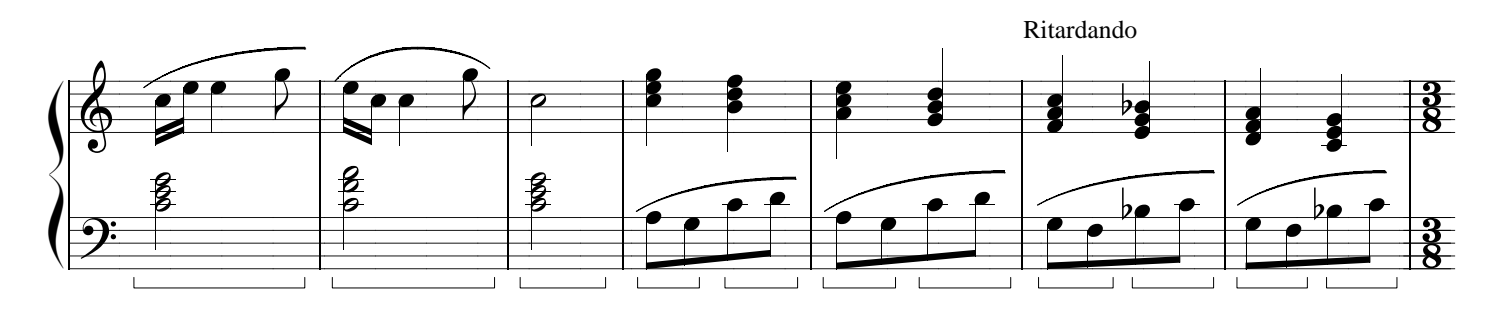

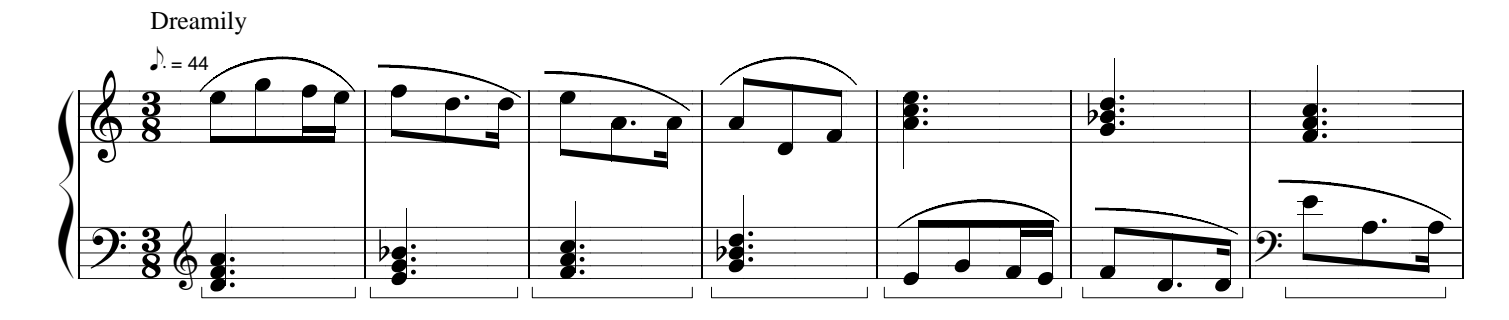

18

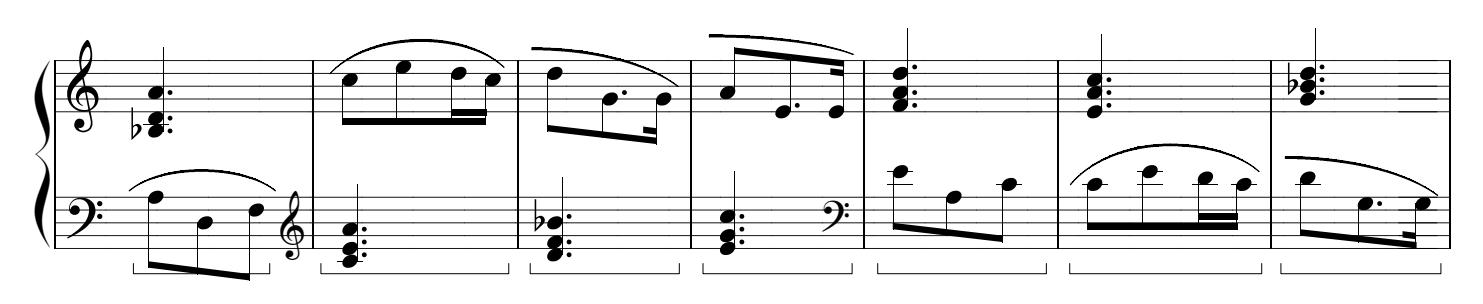

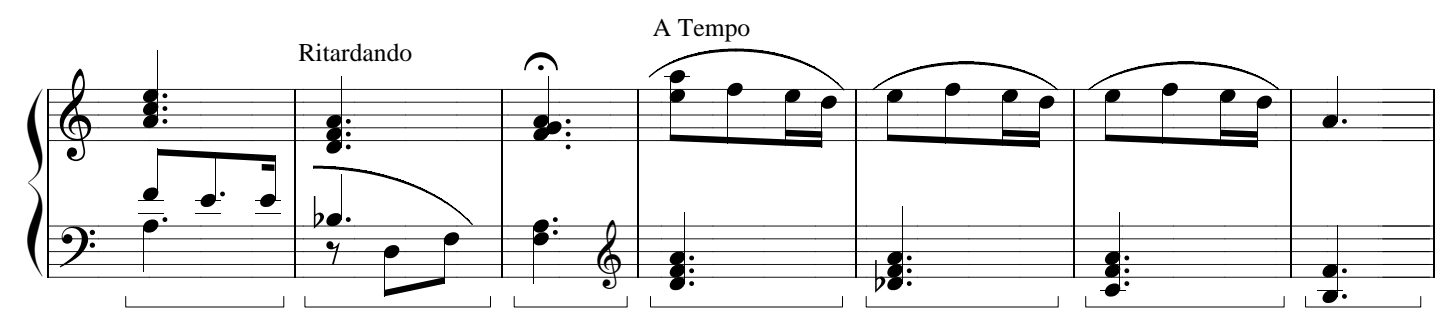

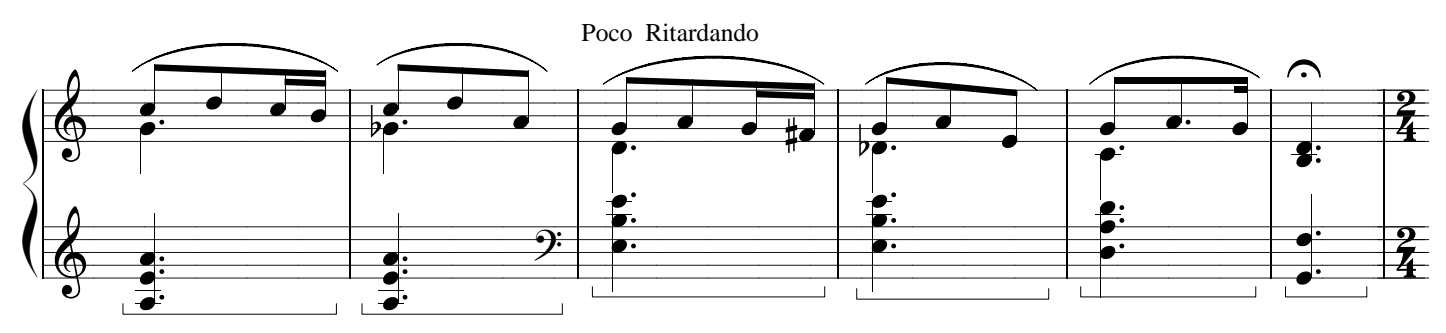

 $= 120$ Allegro  $\overline{\bullet}$  $\overline{\phantom{a}}$  $\overline{\phantom{a}}$  $\overline{\phantom{a}}$ 4  $m\!f$  $\overline{1}$ 

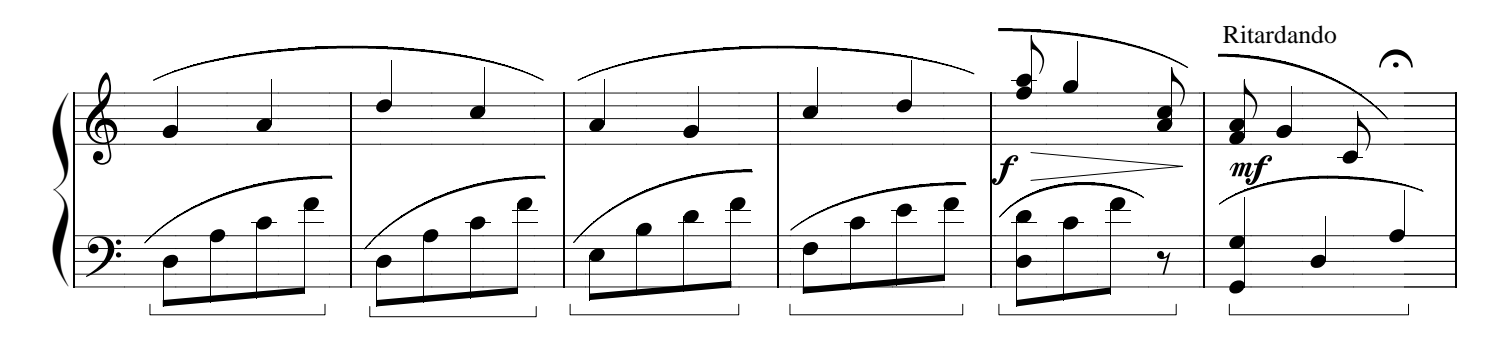

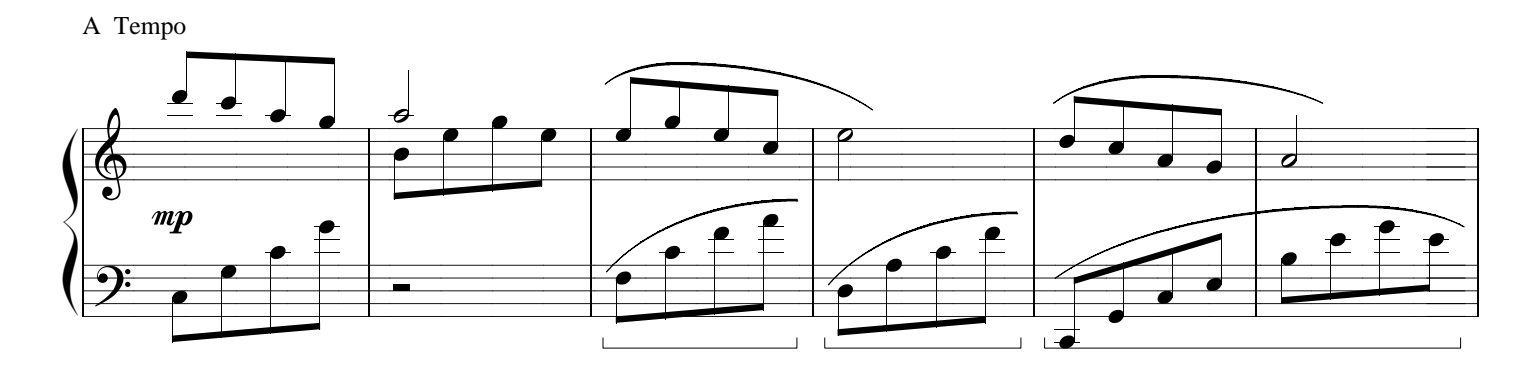

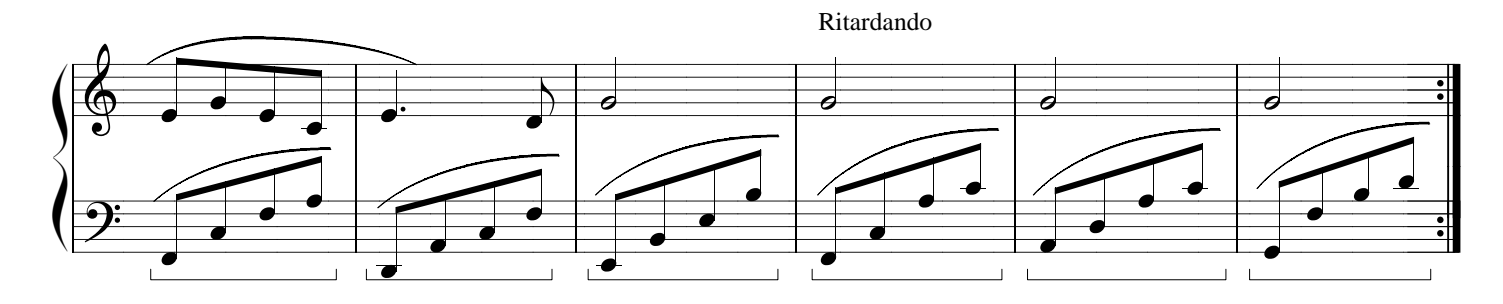

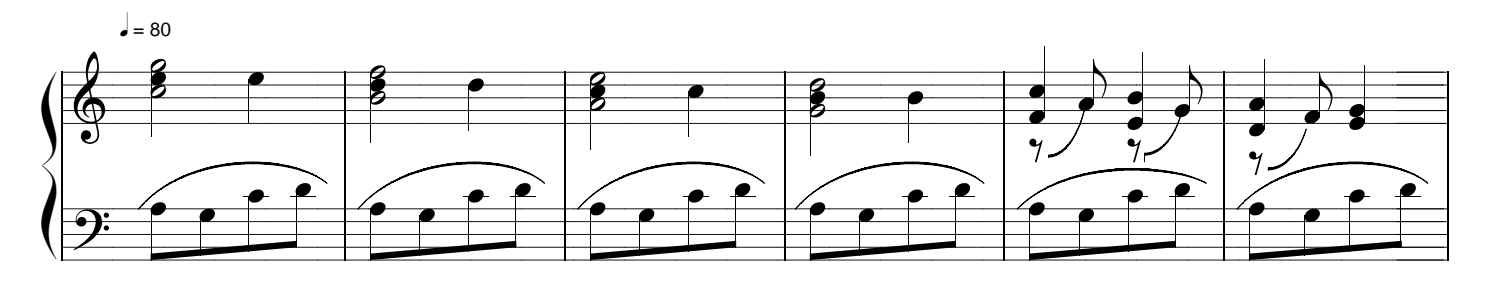

Maestoso

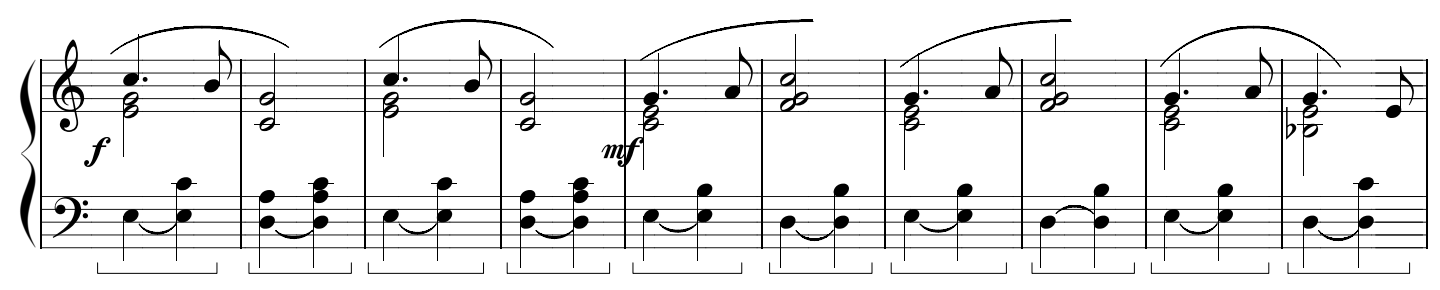

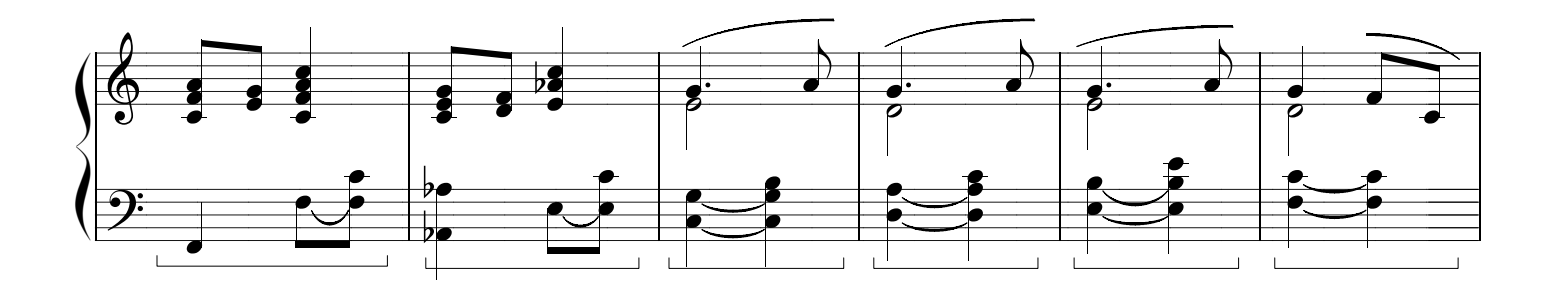

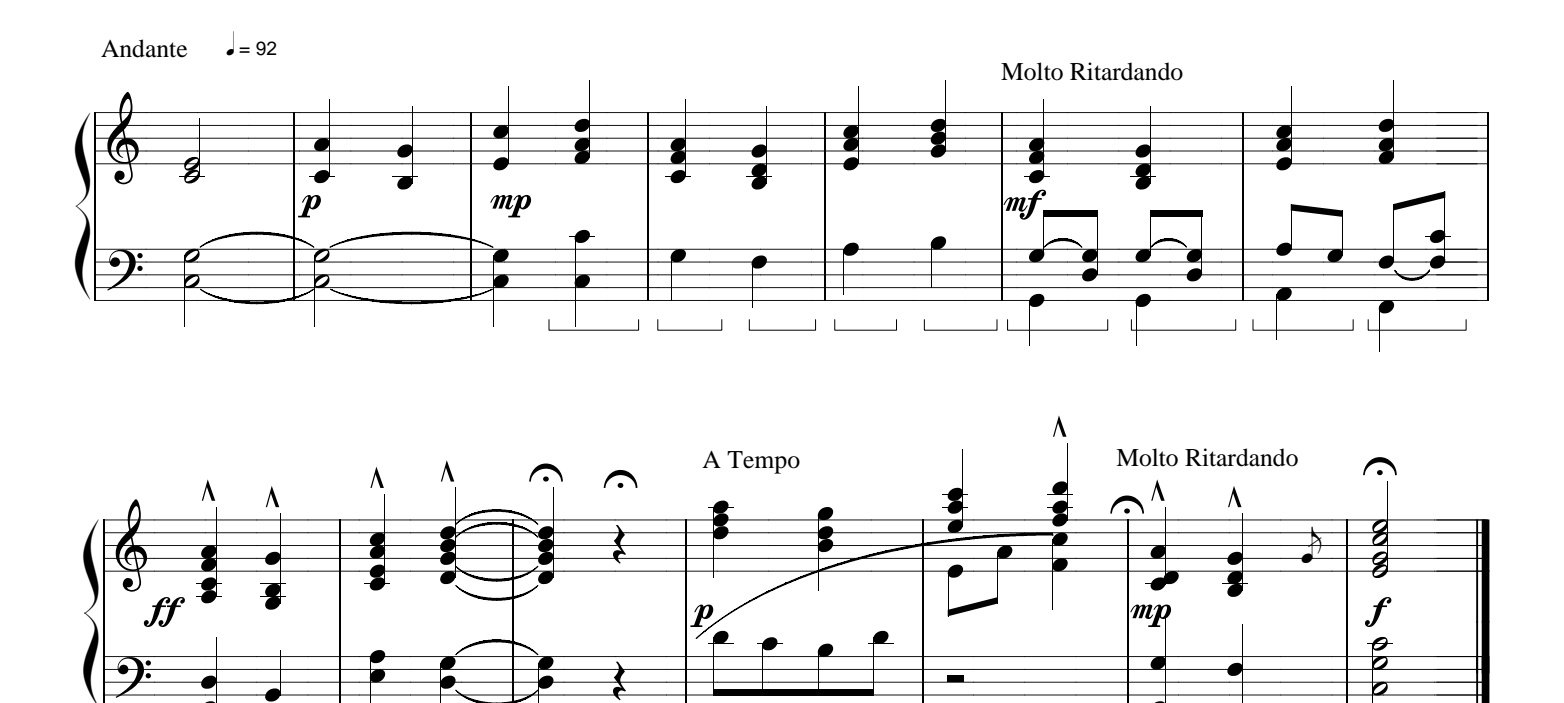

ī

J

 $\Box$ 

J

 $\overline{\phantom{a}}$ 

īС  $\overline{\phantom{0}}$   $\overline{\phantom{a}}$ 

피

ō

u.